# Historic, Archive Document

Do not assume content reflects current scientific knowledge, policies, or practices.

Ŷ,  $\sigma_{\rm{max}}$  $\mathcal{A} \subset \mathcal{A}$  $\mathcal{L}^{\mathcal{L}}$  $\sim$ 

# **PREDICTING SOFTWOOD CUTTING WELDS**

by Bernard J. Erickson and Donald C. Markstrom

> U. S. DEPT. OF AGRICULTURE NATIONAL AGRICULTURAL LIBRARY RECEIVED

> > APR 10 1973

PROQUINENT RECTION C' RRENT SERIAL RECORDS THE

USDA Forest Service Research Paper RM-98

December 1972

 $A99.9$ <br> $F76.32 U$ <br> $C_{\gamma}$ , 3

Rocky Mountain Forest and Range Experiment Station

Forest Service

U.S. Department of Agriculture

Fort Collins, Colorado

### Preface and Acknowledgments

The computer program presented here was developed in a peripheral study in support of an analysis of the feasibility of roll laminating fiber overlays on low-grade ponderosa pine lumber. A part of that study involved determining economically and technically feasible methods for eliminating open defects in lumber to be used as overlay substrates. The overall study, done in cooperation with the Duke City Lumber Company, Albuquerque, New Mexico, and financed by the Economic Development Administration, U.S. Department of Commerce, is reported in USDA Forest Service Research Paper RM-97.

Several people, in addition to the authors, contributed to the development of the program. Arthur Bourke and John McElfresh, consultants to the Rocky Mountain Station on the roll laminating study, participated both in formulating the problem and writing the initial program. Hiram Hallock, wood technologist with the USDA Forest Products Laboratory, helped formulate the problem. Jacob Kovner, biometrician, and Lincoln Mueller and Roland Barger, wood technologists, Rocky Mountain Station, also provided guidance during the course of the study. Barger is now at the Intermountain Forest and Range Experiment Station, and Mueller is retired.

#### Abstract

A computer program, written in FORTRAN predicts the maximum yield of cuttings for softwood cut-up and edge- and endgluing operation. The program calculates cutting recovery (given cutting width and length constraints and defect locations on the board), and locates ripping saw kerfs.

Keywords: Programming (computers), softwood cut-up, end and edge gluing, dimension stock.

## Predicting Softwood Cutting Yield by Computer

by

Bernard J. Erickson, Computer Programer,

and

Donald C. Markstrom, Associate Wood Technologist

Rocky Mountain Forest and Range Experiment Station

Central headquarters maintained at Fort Collins, in cooperation with Colorado State University.

## **Contents**

## Page

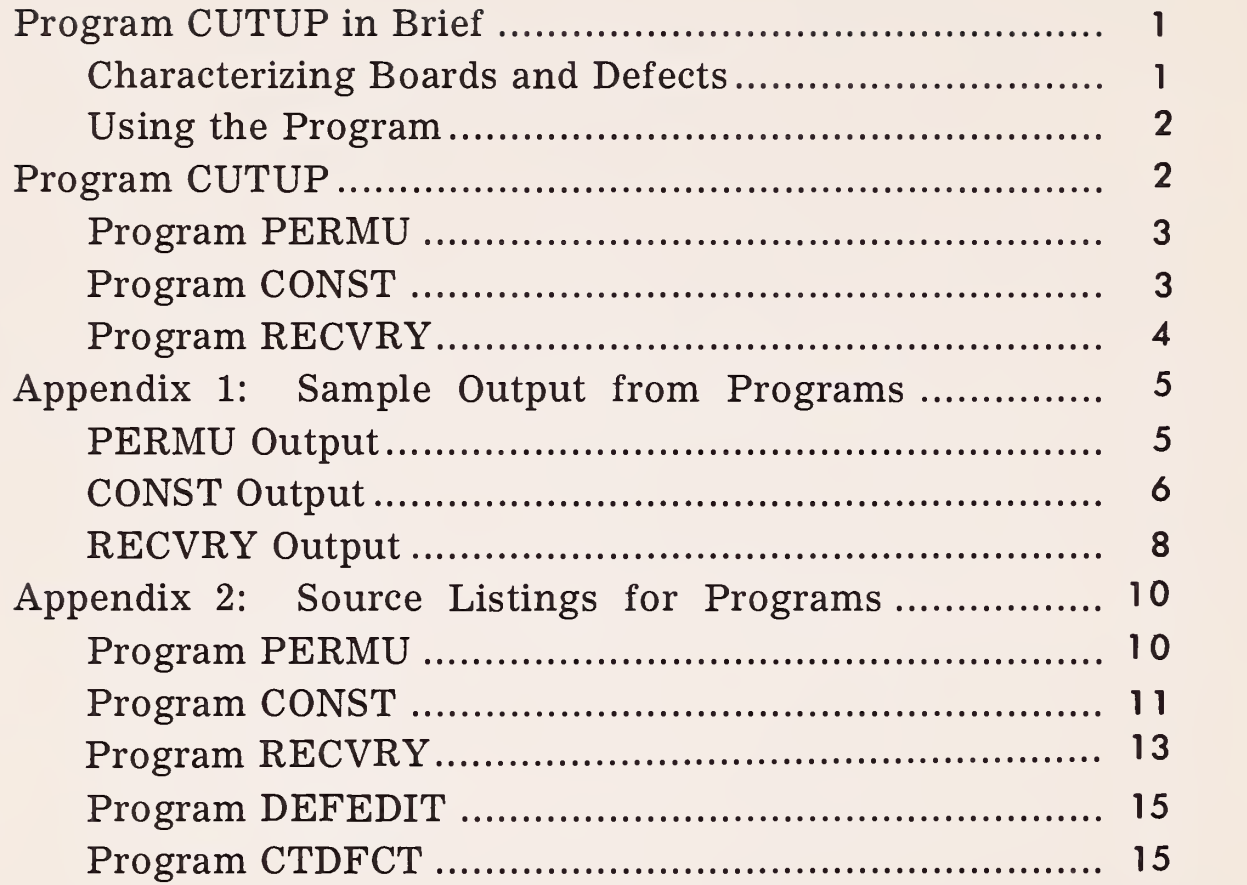

## Predicting Softwood Cutting Yield by Computer

Bernard J. Erickson and Donald C. Markstrom

#### Program CUTUP in Brief

Currently, major emphasis in improving wood conversion efficiency is concentrated in three areas: (1) improving yields from the re source, (2) reducing waste and residues, and (3) reducing processing errors resulting from repetitive human decisions. The program described here can contribute to greater efficiency in all of these areas. Automated defect-sensing methods now being developed offer the possibility of feeding continuous defect data to a computer as input to the type of optimizing program described, thereby automating the whole cut-up decision process.

A computer program CUTUP to predict the maximum yield of cuttings obtainable from softwood lumber is described in this paper. The program calculates cutting recovery (given cutting width and length constraints and defect location on the board), and will predict the maximum yield of cuttings of <sup>a</sup> specified grade, for a softwood cut-up and edge- and end-gluing operation.

The conventional practice in softwood cutup operations is to first rip the board into prescribed cutting widths in a manner to maximize recovery, and then crosscut the full-boardlength cuttings to remove defects. The CUTUP computer program simulates this practice systematically, (1) locating full-board-length cuttings of specified widths and sequence to maximize recovery, (2) crosscutting to remove defects, and (3) measuring the areas of all cuttings of a specified length or longer. The recovered area excludes (1) the area of defects, (2) areas between defects, or between a defect and the end of the board, where the recoverable length is less than the specified minimum, and (3) areas of all saw kerfs. The maximum number of rips is also specified in the program.

This program differs fundamentally from computer programs developed to predict yield of cuttings from hardwood cut-stock operations, where the usual sawing practice is to alternately crosscut and rip.<sup>2 3</sup> Hardwood programs systematically scan the board to locate and measure

lumber yield. For. Prod. J. 16(9): 67-69. 1966. <sup>3</sup> Wodzinski, Claudia, and Eldona Hahm. A computer program to determine yields of lumber. U.S. Dep. Agric., For. Prod. Lab., 33 p. Madison, Wis. 1966.

cuttings of prescribed width and length between defect areas, with the largest specified cutting considered first. The cuttings can then be re moved from the board by starting with either a crosscut or rip, and alternating back and forth, taking as many cuts as possible during each operation. Softwood and hardwood programs are similar, however, in that the same format is used to record board and defect data on the input cards.

#### Characterizing Boards and Defects

Each board is considered to have X and Y axes, with its lower left corner at (0,0), its length along the X axis, and its width along the Y axis. The board size is described and defects are located by 1/4-inch coordinates, which designate the lower left and upper right corners of the areas (fig. 1). All measurements are ex pressed in 1/4-inch units, which can be used directly in calculating recovery of cut-up stock.

Data cards describing the boards and defects are punched in the following manner: The first card lists the board grade code in columns 6 and 7, the board number in columns 32 through 36, and total number of defects in columns 69 through 72. The second card gives the coordinates of the board, and each of the remaining cards gives the coordinates of a single defect. The lower left Y coordinates of the board and the defects are punched in columns <sup>1</sup> through <sup>3</sup> and the X coordinates in columns <sup>5</sup> through 7. The upper right Y coordinates are punched in columns <sup>13</sup> through <sup>15</sup> and the X coordinates in columns <sup>17</sup> through 19. The sequence of the defect cards in the deck must be the same as that of the defects, from left to right across the X axis of the board.

The total number of cards for each board equals the number of defects plus two.

The program was run with a sample of 600 boards selected from surfaced yard lumber at the Duke City Lumber Company. One hundred boards were randomly selected in each of six categories: grades <sup>3</sup> Common and <sup>4</sup> Common, in nominal widths of 4, 8, and 12 inches.

The boards were examined and defects outlined. As a convenience, the boards were then photographed with color transparency film. The slides were projected at one-half scale on rear projection translucent glass to facilitate measuring board and defect data.

 ${}^{2}$ Englerth, G. H., and D.E. Dunmire. Programing for

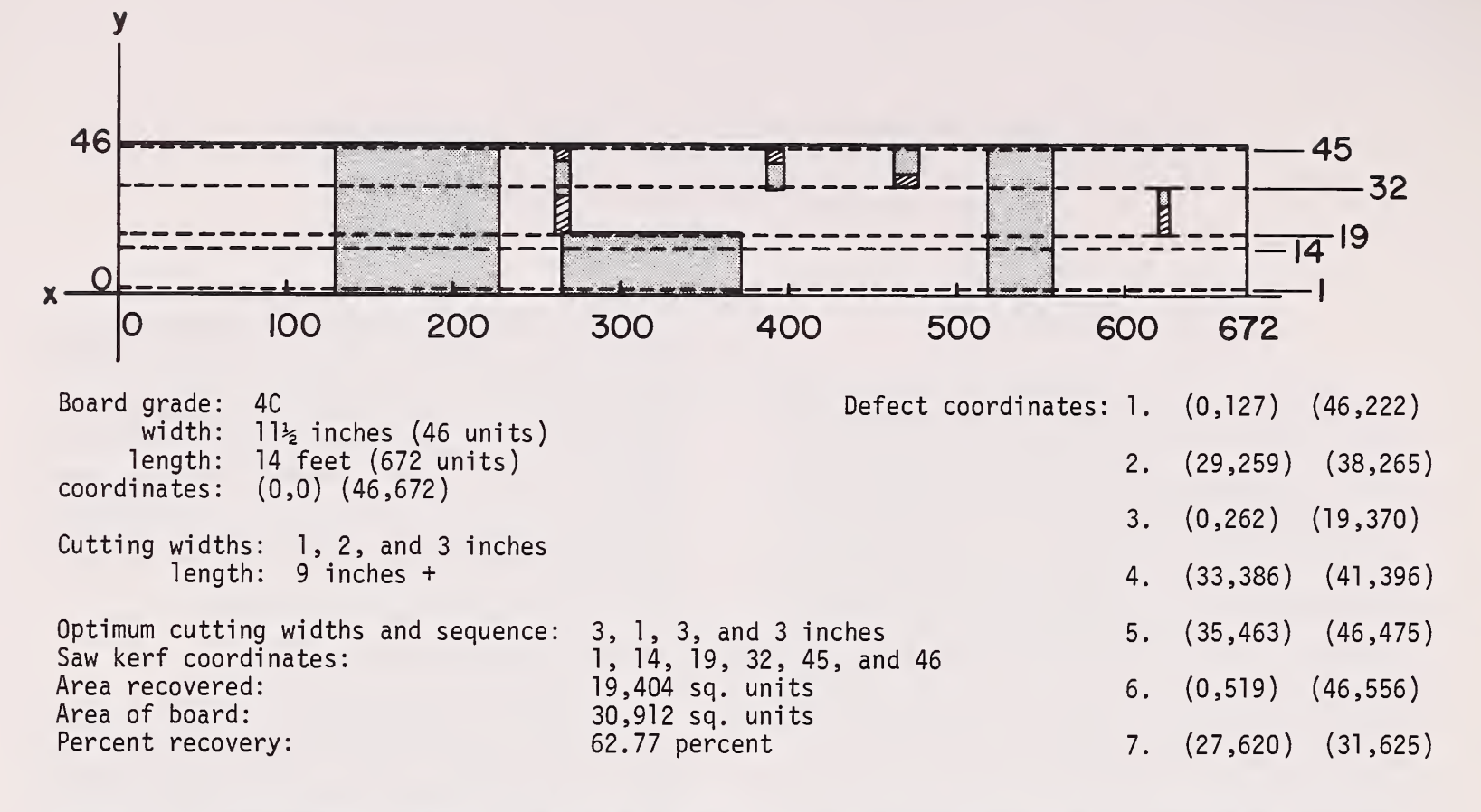

Figure 1. —Diagrammatic sketch of <sup>a</sup> grade <sup>4</sup> Common 1- by 12-inch board, with associated program output data, illustrates the program developed for selective cut-up evaluation. Shaded areas represent defects that have been located by X-Y coordinates and blocked out. Lined areas represent additional material lost in cutting out defects.

#### Using the Program

Boards of different species, sizes, and grades could be sampled and the program used to evaluate the following:

- 1. Area recovered using alternative rip combinations.
- 2. Efficiency (in percent recovery) obtained from alternative widths of boards, for specified rip widths.
- 3. Effects of grade on rip recovery, for given species and specified rip widths.
- 4. Effects of adding or deleting rip widths from the array now used.
- 5. Alternative costs of input stock of various species, grades, and widths, based on predicted potential.

The program can undoubtedly be used to evaluate many other situations.

#### Program CUTUP

Program CUTUP is <sup>a</sup> set of three main programs — PERMU, CONST, and RECVRY. Program PERMU prepares <sup>a</sup> table of all possible cutting combinations for the N cutting widths (with M saw blades) to be considered for <sup>a</sup> given board-width class. User-selected cutting combinations are input to program RECVRY, which fits the cuts to individual boards to obtain maximum recovery area. Program CONST has one subroutine, XOUT, which outlines or

"x's out" the defective areas of a board by relating defect, X, Y coordinates to computer core storage locations. The program prepares an input file of nonrecoverable board-defect areas, by specified cutting widths, for use in the RECVRY program. For boards 7.5 inches and wider, CONST requires considerable computer time. If narrower widths are to be processed, programs CONST and RECVRY may be run together as one program, with the output from CONST used directly as input to RECVRY. This eliminates the necessity of saving CONST output (Tape) for further processing by program RECVRY.

The board-defect data cards which are input to program CONST should be edited and error checked before use. If a large amount of data is to be processed, the data should be tape filed for ease of handling. A sample edit and card-totape program is included with the program listings in appendix 2.

The basic content and purpose of each program and subroutine is described in the sections that follow. The order and format of input control cards for each program are also specified. Variable names are defined in the source listings for each program. A sample output of an application of program CUTUP is shown in appendix 1, which also further explains the overall program operation.

Program PERMU, CONST, and RECVRY were originally written in the BASIC programing language for use on a time-sharing computer system. The programs were modified, expanded, and rewritten in FORTRAN extended for use on a Control Data Corp.  $6400$  computer,<sup>4</sup> and have been tested on the CDC <sup>6400</sup> computer system at the Colorado State University Computing Center.

#### Program PERMU

This program produces a table of possible cutting combinations for a specified board width, cutting or ripping widths, and cutting positions (kerfs). The computational procedure is based upon the principle that if one event A can take place in m ways, and <sup>a</sup> second event B can take place in n independent ways, then the number of ways in which both events can take place is mn. This principle can be extended to any number of independent events. The procedure was applied to the problem of cutting boards into different widths where each saw kerf is an event which can happen in m positions of the saw blade over <sup>a</sup> board. By expanding this technique, all combinations previously derived for narrower cutting widths and fewer cutting blades are saved for possible application in dealing with wider cutting widths and more cutting blades.

The procedure was used to process data involving three cutting widths of four, eight, and twelve 1/4-inch units (Q.I.U.), and five kerfs or cutting positions. Sample board widths ranged from 14 to 46 Q.I.U. To accommodate additional cutting widths and/or cutting positions, test parameters and array dimensions would need to be changed, as specified by the analysis problem.

Program Control Card Type 1. FORMAT (315)

#### Column

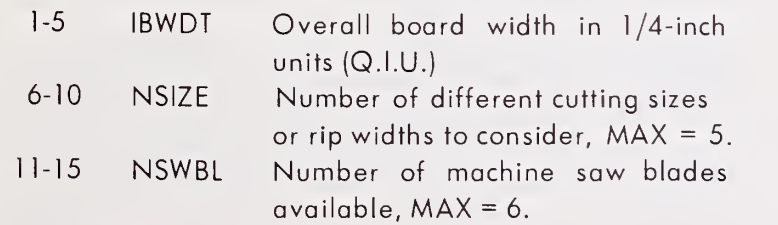

#### Program Control Card Type 2. FORMAT (515)

#### Column

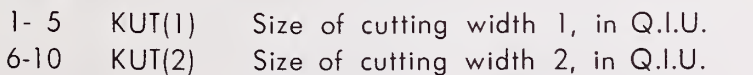

 $1$ <sup>4</sup>The use of trade and company names is for the benefit of the reader; such use does not constitute an official endorsement or approval of any service or product by the U. S. Department of Agriculture to the exclusion of others that may be suitable.

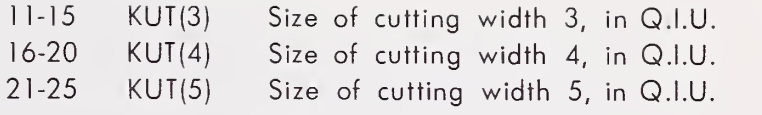

#### Program CONST

This program constructs, in computer core storage, a board of variable width and length dimensions, and positions the location of defects in the board according to their coordinates. Board and defect coordinates are expressed in Q.I.U. to the X, Y coordinate system.

The amount of core storage available in the computer determines the size of boards which can be analyzed by this program. The array LWB(I,J), Length and Width of Board, is dimensioned according to the length (J) and width (I) of the largest boards to be analyzed in Q.I. U. If the largest boards to be processed are 11.5 inches by 16 feet, the array  $LWB(I,J)$  would be dimensioned I =46, J = 768, resulting in  $35,328$ computer core locations to store all possible locations of defects.

Input data are contained in the set of cards which specify the board and defect coordinate values for one board (described in Characterizing Boards and Defects). The defects are positioned in LWB according to increasing defect coordinates in the J, or length, dimension of  $LWB(I,J)$ .

If a large amount of data is to be processed, and is arranged or sorted by some criteria such as increasing board numbers within a boardwidth class, an option is provided to analyze a selected sub-set from the complete file. This option is exercised by two control parameters labeled NBSTR and NBEND, where NBSTR is the number of the first board in the sub-set and NBEND is the number of the last board in the sub-set to be processed.

A user input parameter labeled LBTD is<sup>a</sup> test variable used for setting <sup>a</sup> minimum acceptable length between defects. If an area between two defects (or between a defect and the end or start of <sup>a</sup> board) is less than LBTD (in Q.I.U.), the area is blocked out and treated as a defect area in the final scan of the board to locate all defect areas.

For each input board, program CONST operates in the following manner:

- 1. The board ID or Header Card is read, setting the variables NGRD, (board grade class), NBRD (board number), and NDEF (number of defects in board).
- 2. A board coordinate card is read defining the X-dimension (Width) as the ordinate and the Y-dimension (Length) the abscissa of the board to be processed. This notation is

reversed from the normal X, Y notation because of computer core storage procedure.

3. A set of defect coordinate cards is read until an END-OF-BOARD data card is encountered  $(IDXS=999).$ 

The coordinates for each defect are positioned in an array by a pointer according to their order of occurrence within the board. Using the minimum length between defects test (LBTD), the defect array is scanned to find areas between defects which are less than LBTD. Defect location variables NX, LDS, and LDE are determined and passed to subroutine XOUT, along with the board array LWB, by the use of <sup>a</sup> COMMON statement. Subroutine XOUT then blocks out or "x's-out" the defined area of the defect in the board. This process continues until all defect areas have been positioned in the LWB array.

Indexes are now determined for a scan of the board to accumulate total defect area for NSIZE desired cuttings over a range of possible starting cut positions determined by board width. The total defect area for the board is written to an output file (Disk or Tape) for input to program RECVRY. The next board ID or Header Card is read and the process is repeated until an end-of-file is encountered in the board input data.

Program Control Card. FORMAT (315)

Column

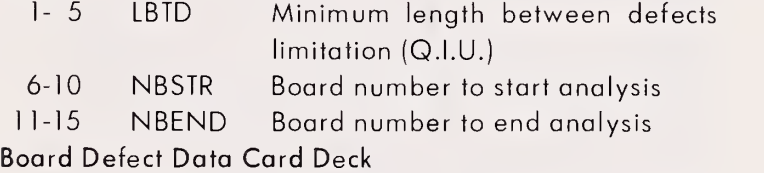

NDEF + two cards for each board to be processed plus an END-OF-BOARD Card.

#### Program RECVRY

This program computes the nondefective areas in a board, and simulates a number of possible cuttings, limited by the width of the board and the combinations of cutting sizes desired, to determine the best combination to use for maximum recovery.

Input for the program is the board-defect area file (Tape or Disk) from program CONST, and a user-selected set of cutting combinations generated by program PERMU tobe evaluated. The cutting combinations are input to the program in <sup>a</sup> DATA statement, array KPCT. The coding order is explained in the program listing.

The program reads a title card and an input parameter control card. The parameter LPRM is the lower limit of combined cuttings to be evaluated from the combination sets in array KPCT. Only combined cuttings greater than LPRM are used to evaluate the best fit, thus eliminating cutting combinations which do not use the entire width of the board. The variable NSIZE and the array KUT are set from values coded in DATA KSZE.

The board ID and board coordinates are read from the input file, along with board defect areas. Areas of nondefect are computed from defect area and area of the board, and saved. Indexes are set for selecting cutting combinations from array KPCT to obtain maximum recovery for the board. The number of saw kerfs which can be placed within the bounds of the board is determined. A saw kerf may be adjacent to the lower or upper edges of a board, or it may lie within the board itself. There is no provision in this program for straightening the edges and ends of the board to assure <sup>a</sup> straight board. A warped board may be utilized, however, by crosscutting into shorter lengths or ripping into narrow widths, by assigning appropriate defect coordinates. The sum of the cutting widths and saw kerfs cannot exceed the board width plus one unit.

A total recovery area is computed from the nondefective area data for a selected combination of cuttings. This value is stored as the "best" until a larger recovery area is obtained from a different combination of cuts, which then replaces it as the "best." After all acceptable combinations have been evaluated for best fit, the individual board recovery summary is printed out. Totals are accumulated for total recovery output by board grade and size class until an end-of-file is encountered in the input data file.

Program Control Card Type 1. FORMAT (4A10)

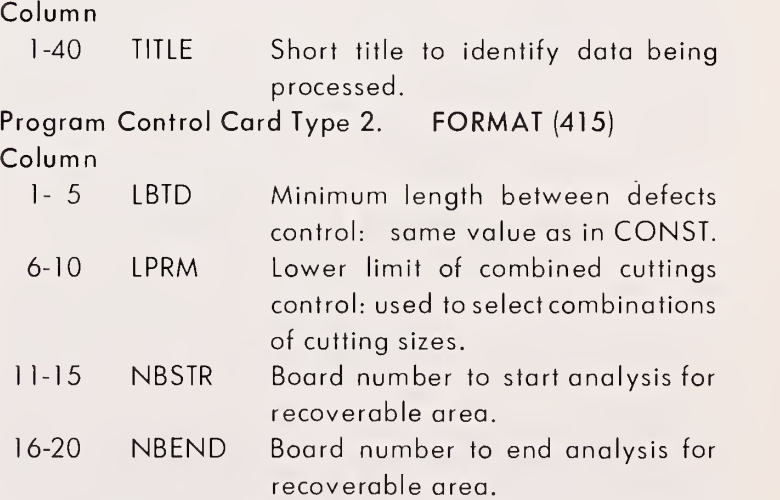

Board numbers (NBRD) to be included in the analysis should be  $\geq$ NBSTR and  $\leq$ NBEND.

The sample output following is a set of computer printout pages obtained from running the PERMU and CONST/RECVRY programs. The board input data consisted of a set of 10 boards from the 14 Q.I.U.  $(3.5\text{-inch})$  board width  $_{\text{NE}}$ class. Five boards, numbered 291-295, were grade <sup>3</sup> Common with <sup>a</sup> length of <sup>768</sup> Q.I.U. (16 feet), and five boards, numbered 301-305, were grade <sup>4</sup> Common with <sup>a</sup> length of <sup>576</sup> Q.I.U. (12 feet). The minimum acceptable length between defects was set at 36 Q.I.U. (9 inches). Only those cutting combinations which resulted in a total cut (width) greater than 8 Q.I.U. and less than  $\overline{\text{or equal}}$  to 14 Q.I.U. (total board width) were evaluated. Cutting combinations evaluated included (numbers in Q.I.U.), (4, 8), (8, 4), (12). The only other possible combination (4, 4, 4) was excluded to decrease the number of 1-inchwide cuttings.

#### PERMU Output

The first line is <sup>a</sup> summary of the input values assigned to the program control parameters IBWDT, NSIZE, NSWBL, and the array KUT.

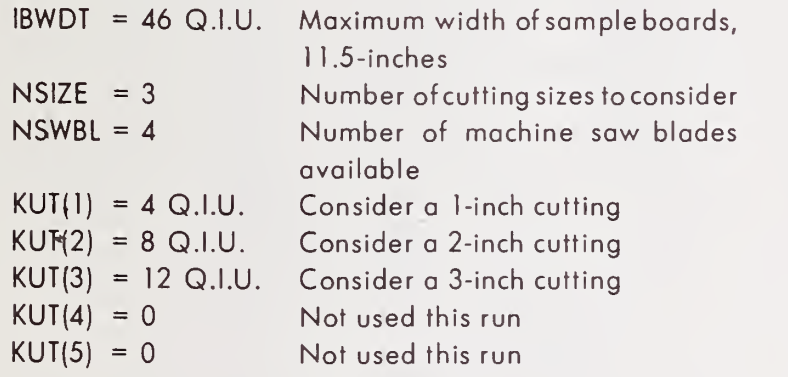

The total number of possible combinations for three sizes and four blades is the computed value 120. Only those combinations which can be made using four positions within the limits of the board are printed out for user consideration.

Column <sup>1</sup> of the output table is a combination (COMBO) number used to reference the cutting combination. Columns 2-7 contain cutting combinations. The number <sup>6</sup> is used to fill out the table, and has no significance as far as combinations are concerned. The numbers 1, 2, and 3 in the table are referenced to the cutting sizes stored in array KUT so that  $1 = 4$ ,  $2 = 8$ , and  $3 = 12$  Q.I.U. The number in column 8 is the total units cut for the given cutting combination and is used as a test limit in program RECVRY. The table output is ordered by increasing values in column 8.

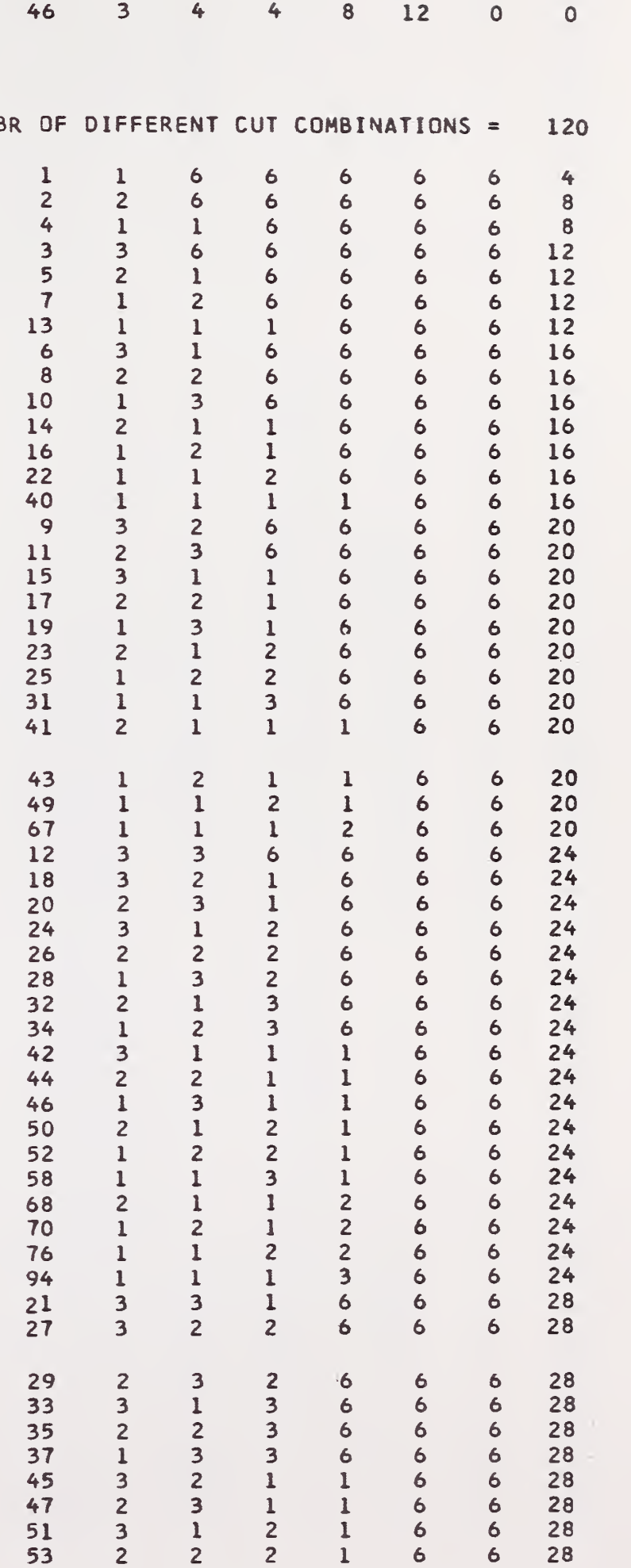

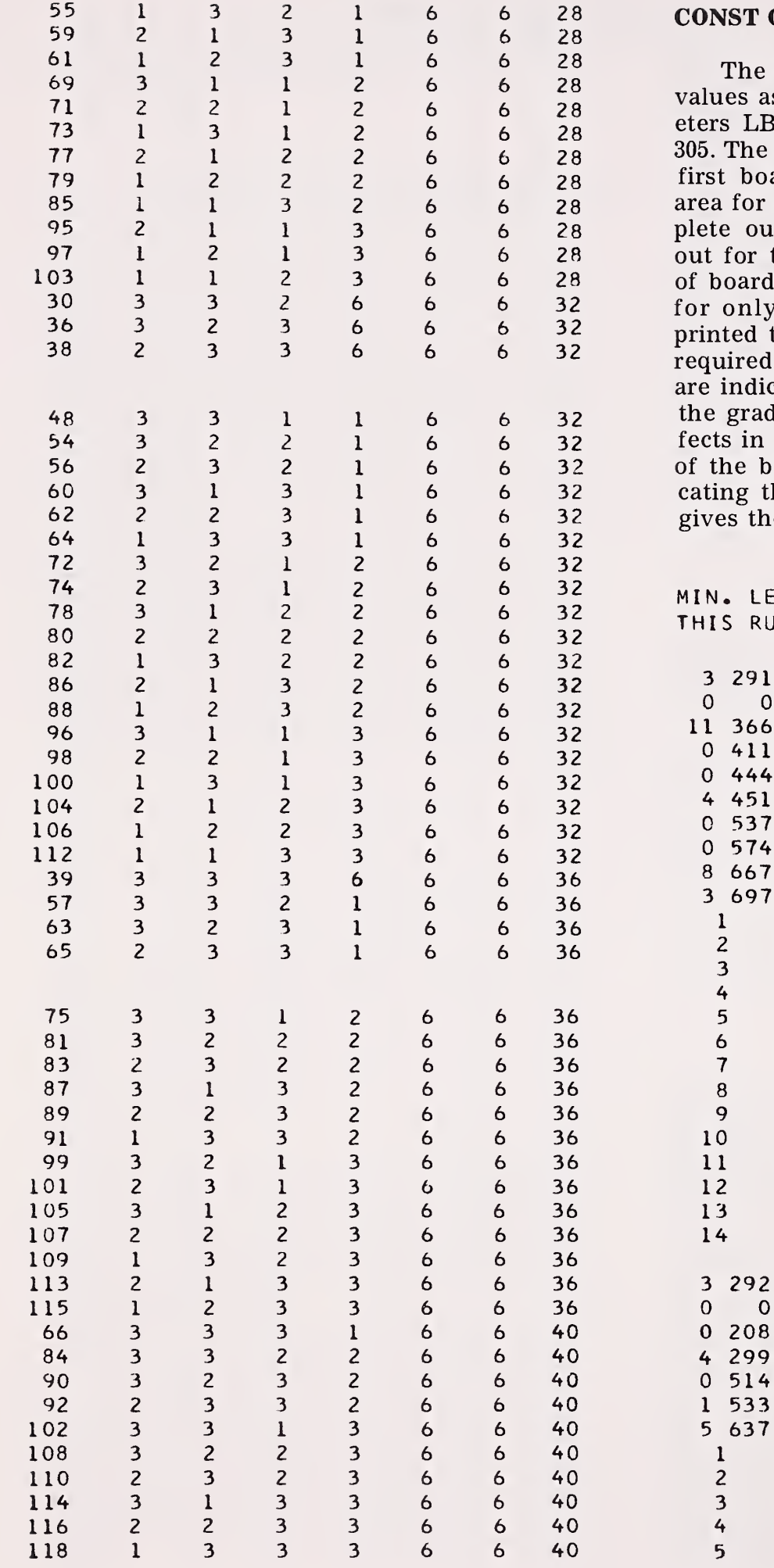

### **Output**

first line is a statement of the input ssigned to the program control param- $STD = 36$ , NBSTR = 291, and NBEND = next 10 lines are the input data for the ard, followed by the computed defect three cutting sizes for that board. Comtput for all the test boards is printed the sample run. When a large number is is to be evaluated, complete output, the first board in the input set is to reduce the number of output pages . The remaining boards in the input set cated only by their ID, which contains le class, board number, number of dethe board, and the overall coordinates oard. The last line is a statement indihe run was successfully completed, and e total number of boards processed.

NGTH BETWEEN DEFECTS CONTROL FOR  $21$   $M$  $36$   $291 - 305$ 

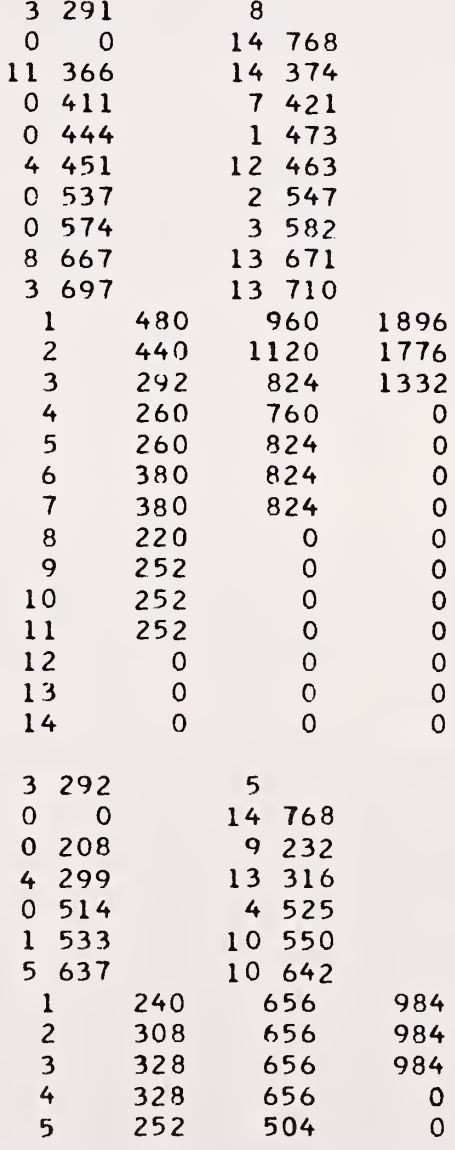

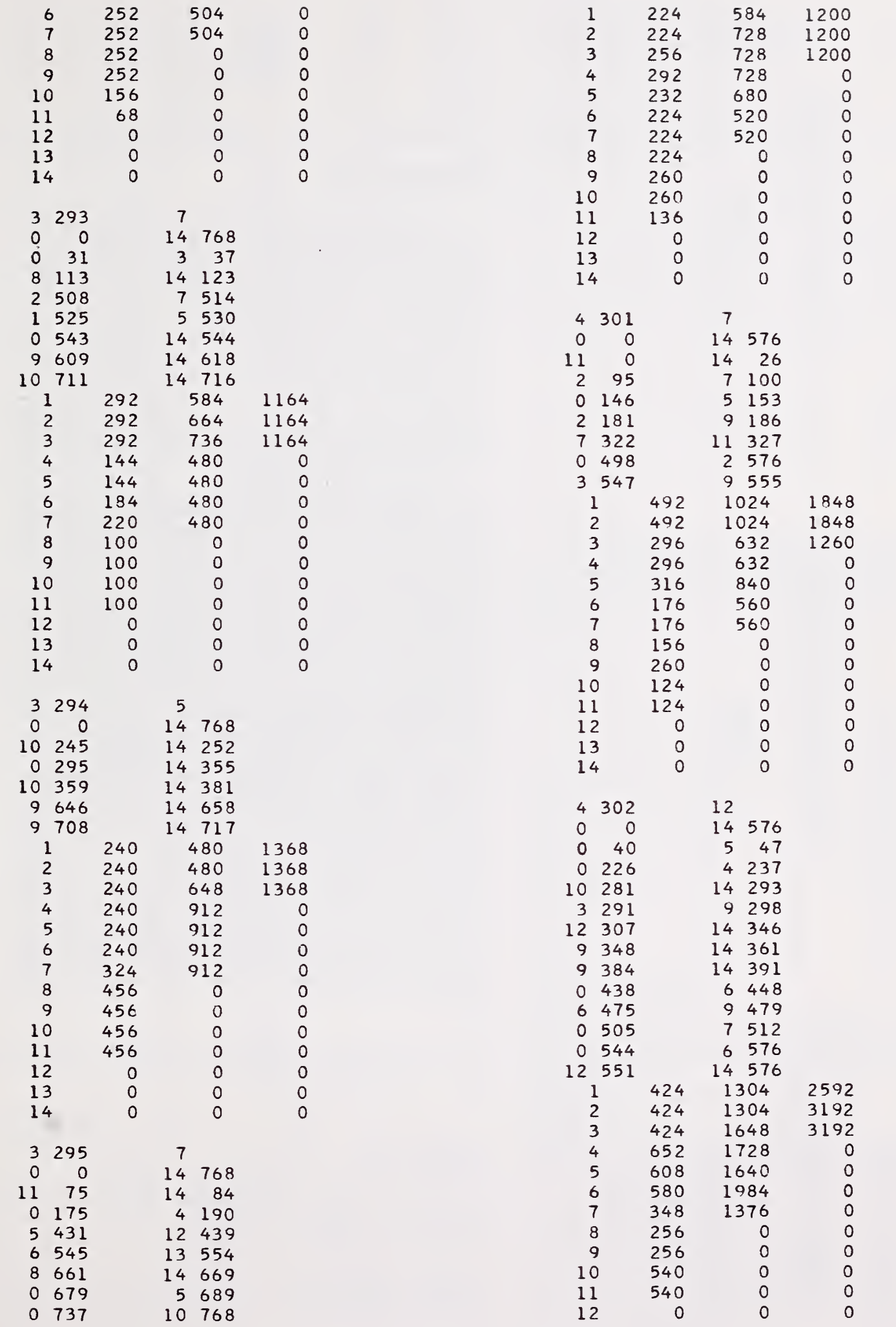

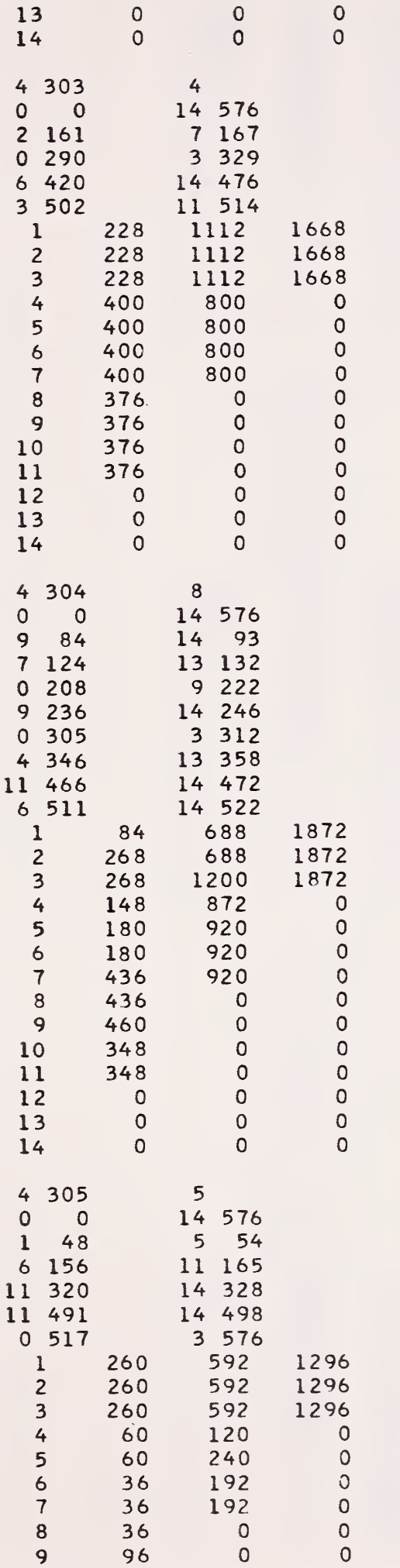

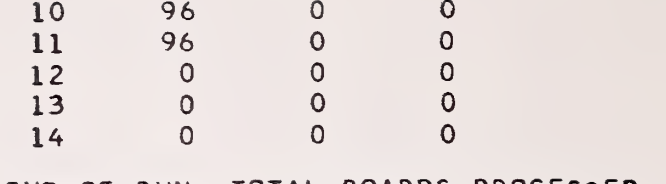

#### END-OF-RUN. TOTAL BOARDS PROCESSED = 10

#### RECVRY Output

The first line is a short title to describe the type of boards processed by the program, and a summary of input values assigned to the program control parameters  $LETD = 36$ ,  $LPRM =$ 8, NBSTR = , and NBEND =  $305$ . Output consists of percent recovery for each individual board, percent total recovery for all boards, percent total recovery for grade <sup>3</sup> Common boards, percent total recovery for grade <sup>4</sup> Common boards, and a summary of the number of times each available cutting combination was selected for the individual boards.

Output for the first board, number 291, shows that combination number 5 generated the "best" recovery area. From the PERMU output sample, combination number 5 is a (2, 1) cutting or an and 4 Q.I.U. cut. Next is a set of six numbers which position the saw kerfs for combination number 5. The first saw kerf is located at unit of the board. Units 1 through 8 are used for the first cut  $(8 \tQ.I.U.)$ . The second saw kerf is located at unit 9. Units 10, 11, 12, and 13 are used for the second cut (4 Q.I.U.) and the third saw kerf is located at unit 14. A saw kerf location of zero indicates a position adjacent to the bottom edge of the board. If the saw kerfs and cutting widths do not account for all available units in the board as shown by boards 292, 295, and 302, two adjacent saw kerfs of one unit each are indicated, and only the upper saw kerf location is printed. The total clear area recovered is 8,004 Q.I.U., the total area of the board is 10,752 Q.I.U. (14 x 768), and the percent recovery for the board is 74,442 (8,004/10,752 x 100). This format is repeated for each board in the input file.

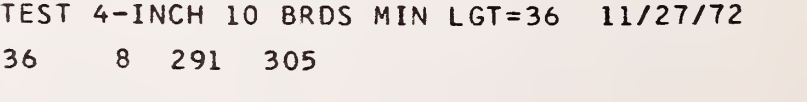

 $BOARD NBR = 291$  $COMBO NBR = 5$  9 14 15 16 17 AREA RECOVERED = 8004<br>AREA OF BOARD = 10752 AREA OF BOARD = PRCNT RECOVERY = 74.4420  $BOARD NBR = 292$  $COMBO NBR = 5$ 

0 10 15 16 17 18<br>A RECOVERED = 8492 AREA RECOVERED = 8492<br>AREA OF BOARD = 10752 AREA OF BOARD = PRCNT RECOVERY = 78.9807 BOARD NBR =  $293$ <br>COMBO NBR = 5  $COMBO NBR = 5$ <br>0 9 14 15 16 17 9 14 15 16 17<br>COVERED = 8532 AREA RECOVERED = AREA OF BOARD =  $10752$ PRCNT RECOVERY = 79.3527  $BOARD$  NBR = 294 **COMBO NBR =**  $\begin{array}{cc} 5 \\ 0 \\ 9 \\ 14 \\ 15 \end{array}$ 0 9 14 15 16 17<br>A RECOVERED = 8280  $AREA RECOVERED = 8280$ <br> $AREA OF BOARD = 10752$ AREA OF BOARD = PRCNT RECOVERY = 77.0089  $BOARD NBR = 295$  $COMBO NBR = 5$ 0 10 15 16 17 18<br>A RECOVERED = 8496 AREA RECOVERED = 8496<br>AREA OF BCARD = 10752 AREA OF BCARD = PRCNT RECOVERY = 79.0179  $BOARD NBR = 301$  $COMBO<sub>MRR</sub> = 7$ 0 5 14 15 16 17<br>A RECOVERED = 5860 AREA RECOVERED  $=$ AREA OF BOARD = 8064 PRCNT RECOVERY = 72.6687 BOARD NBR  $= 302$  $COMBO NBR = 7$ 0 6 15 16 17 18 AREA RECOVERED = 5112 AREA OF  $BOARD = 8064$ PRCNT RECOVERY = 63.3929 BOARD NBR = 303 COMBO NBR =  $7$  $0$  5 14 15 16 17<br>A RECOVERED = 5884 AREA RECOVERED<sup> $=$ </sup>  $AREA$  OF  $BOARD = 8064$ PRCNT RECOVERY = 72.9663 BOARD NBR =  $304$  $COMBO NBR = 7$ 0 5 14 15 16 17<br>A RECOVERED = 5908 AREA RECOVERED = 5908<br>AREA OF BOARD = 8064  $AREA$  OF  $B\,OARD =$ PRCNT RECOVERY = 73.2639  $BOARD NBR = 305$  $COMBO MBR = 7$ 0 5 14 15 16 17 AREA RECOVERED <sup>=</sup> 6460 AREA OF BOARD = 8064 PRCNT RECOVERY = 80.1091 TOTAL AREA RECOVERED = 71028 TOTAL AREA OF BOARDS = 94080<br>PRCNT TOTAL RECOVERY = 75.4974 PRCNT TOTAL RECOVERY =

TOTAL AREA RECOVERED-3C = 41804<br>TOTAL AREA OF BOARDS-3C = 53760 TOTAL AREA OF BOARDS-3C = 53760<br>PCNT RECOVERY BOARDS-3C = 77.76045 PCNT RECOVERY BOARDS-3C = TOTAL AREA RECOVERED-4C = 29224<br>TOTAL AREA OF BOARDS-4C = 40320 TOTAL AREA OF BOARDS-4C = PCNT RECOVERY B0ARDS-4C = 72.4802 PRCNT RECOVERY PER CUTTING SIZE B0ARDS-3C 26.68899 51.07143 0.00000 0.00000 PRCNT RECOVERY PER CUTTING SIZE BOARDS-4C<br>24.88095 47.59921 0.00000 0.00000 47.59921 COMBO NBR 5 7 NBR TIMES USED 5 5 END OF RUN. BOARDS 291 - 305 PROCESSED An example of the System and Program Control Cards for running program CONST/ RECVRY which generated the sample output follows: JLIMITS, CM55000, T30, PR30. ACOUNT NBR., NAME. FTN. REQUEST, TAPE7, DOOOO, 01. CONST OUPUT (DISK) LGO. REWIND (TAPE7.LGO) RECVRY INPUT (DISK) RFL(43000) FTN. LGO. 7/8/9 CONST Source Deck. 7/8/9 CONST Program Control Card (LBTD,NBSTR,NBEND). Board Defect Data Cards (NDEF+3 Cards/Board). 7/8/9 RECVRY Source Deck. 7/8/9 RECVRY Program Control Card Type <sup>1</sup> (TITLE). RECVRY Program Control Card Type 2 (LBTD, LPRM, NBSTR, NBEND). 6/7/8/9 END-OF-JOB Card. If Programs CONST and RECVRY are to be run as two separate programs, request TAPE7 to be a magnetic tape output file from CONST and specify it as <sup>a</sup> tape input file to Program RECVRY.

### Appendix 2: Source Listings for Programs

#### Program PERMU

```
PROGRAM PERMU
1 (INPUT , OUTPUT ,TAPE5= INPUT »TAPE6=0UTPUT , TAPE 1
 C CONVERSION OF PROG NAME J1 (BASIC) TO FORTRAN. THIS PROGRAM CONSTRUCTS<br>C THE PERMUTATION, COMBINATION TABLE FOR NSIZE(NBR OF BRO WOTH SIZES)<br>C ANO NSWBL(NBR OF MACHINE SAW BLAOES). INITIAL INPUT IS TAKEN FROM TWO<br>C CAROS
 C--INPUT CARO 1 (315)<br>C --INPUT CARO 1 (315)<br>C - IBWDT=BOARO WIOTH 14,30,46 UNITS<br>C - NSWBL=NBR OF SAW BLAOES FOR YOUR MACHINE. MAX=5<br>C--INPUT CARO 2 (515)<br>C --INPUT CARO 2 (515)<br>C - KUT(I)=SIZES FOR NSIZE SIZES ON CARO 1.
 C-PROGRAM VARIABLE NAMES<br>C-PROGRAM VARIABLE NAMES<br>C-PROGRAM VARIABLE NAMES<br>C-CII)=COMBINATION ARRAY FOR 6 SAW BLAOES, 5 CUTTING WIOTHS<br>C-CISUM=TOTAL NBR OF OIFFERENT CUT COMBINATIONS IN ARRAY CIKK)<br>C-NSMB=SAM BLAOE NBR., 1
             INTEGER P(7,1023),C(10)<br>OIMENSION KUT(10)
            REWIND 1 C--INITIALIZE ARRAYS AND VARIABLES
             DO 5 1=1,10
CI I )=0 KUT(I)=0<br>5 CONTINUE
         00 8 Nl=1,7<br>00 7 N2=1,1023<br>P(Nl,N2)=0<br>7 CONTINUE<br>B CONTINUE
            LSUM=0
C<br>C--READ AND PRINT OUT INPUT CAROS 1 AND 2. WRITE TAPE FILE 1 IO RECORD<br>READ(5,100) IBWOT,NSIZE,NSWBL<br>100 FORMAT(515)
     KK=NSWBL + 1<br>
00 15 N1=1,KK<br>
00 10 N2=l,1023<br>
P(N1,N2)=6<br>
10 CONTINUE<br>
15 CONTINUE<br>
READ(5,100) (KUT(I),I=1,5)<br>
WRITE(6,102) IBWOT,NSIZE,NSWBL,(KUT(I),I=1,5)<br>
102 FORMAT(1H1,315,5X,5I5,/)
     WRITE (1,103) NSIZE, (KUT ( I ), 1=1,5) 103 F0RMATI6I5)
C
C—DETERMINE COMBINATIONS FOR NSIZE CUTS ANO KK SAW BLADES
            K=0<br>C(2)=NSIZE
            LSUM=LSUM + NSIZE<br>I=0
             I=0<br>OO 20 K=2,KK
             I=K + 1<br>C(I)=NSIZE<mark>**K + C(I-1)</mark>
             LSUM=LSUM + NSIZE**K
      20 CONTINUE
C NCUT=C ( 1-1)
WRITE(6,104) NCUT
104 FORMAT ( 1H ,*NBR OF DIFFERENT CUT COMBINATIONS =*I6,/>
C
C—FILL ARRAY P FOR NSIZE CUTS AND KK SAW BLADES
             N=l
1=0 Cll)=l
             DO 50 NSWB=1,KK
K=C(NSWB)
             I=NSWB - 1<br>IF(I.EQ.O) KZ=1<br>IF(I.EQ.O) GO TO 25<br>KZ=NSIZE**I
      K=K + 1<br>25 KCZ=K + KZ<br>00 30 NCMB=K,KCZ<br>IF(NCMB.GT.1023) GO TO 35<br>P(NSWB,NCMB)=N
      30 CONTINUE<br>35 N=N + 1<br>K=K + KZ<br>IF(N.GT.NSIZE) GO TO 40<br>IF(K.GE.LSUM) GO TO 45
      GO TO 25<br>40 N=1
            GO TO 25 45 N=l
      50 CONTINUE
C<br>C--COMBINE CUT WIDTH AND SAW KERF SELECTIONS AND OETERMINE MIN BOARD
```
C--WIDTH FROM WHICH CUT CAN BE MADE<br>KERF=0<br>WWOH=0 MWDH=0 00 75 NCMB=1,1023 OO 55 NSWB=1,KK<br>L=P(NSWB,NCMB)<br>IF(L.EQ.6) GO TO 60<br>MWOH=MWOH + KUT(L)<br>KERF=KERF + 1 55 CONTINUE GONT TO 70 60 MSUM=MWOH + KERF IFIMSUM.LE. IBWDT) GO TO 65 P(7,NCMB)=99 GO TO 70 65 P(7,NCMB)=MWDH 70 KERF=0 MWDH=0 75 CONTINUE C<br>C--PRINT OUT PERM-COMB TABLE, ARRAY P, OF POSSIBLE CUTS FROM A BOARO<br>C--4 UNITS(1-INCH) TO IBWOT UNITS WIOE.<br>KTMP=0 OO 85 N=4,IBWOT<br>OO 80 NCMB=1,1023<br>IF(P(7,NCMB).NE.N) GO TO 80<br>MWOH=P(7,NCMB)<br>KTMP=P(6,NCMB) IF(KTMP.NE.O) GO TO 78<br>78 WRITE(6,106) NCMB,(P(I,NCMB),I=1,5),KTMP,MWOH<br>106 FORMAT(IH ,815)<br>WRITE(1,108) NCMB,(P(I,NCMB),I=1,5),KTMP,MWOH<br>108 FORMAT(815) 80 CONTINUE 85 CONTINUE ENDFILE <sup>1</sup> REWIND <sup>1</sup>

```
CALL EXIT
END
```
<sub>C</sub>

#### Program CONST

```
c
c
cC CO<br>C WH
 cc
 c<br>c--1<br>c<br>c<br>c
 C<br>C--OATA CAROS. BRO IDENT., BRO COORO., OEF COORD., ENO OF BRO INPUT.
 c
cc
c
cc
c
c
cc
c
c
c
c
c
c-c
 c
c
 C - IDYE=O<br>C--A SET OF DATA CARDS FOR ONE BOARD WILL CONTAIN NDEF+3 CAROS.
 c<br>c-
 c
c
cc
c
c
c
ccc
c
cc-c-
c-
c
              PROGRAM CONST
1 ( INPUT, OUTPUT, TAPE5= INPUT, TAPE6= OUTPUT, TAPE7) CONVERSION OF PROG NAME CONST (BASIC) TO FORTRAN. THIS PROGRAM INPUTS<br>INITIAL X,Y OEFECT COORDINATES(FRDM CAROS) AND OUTPUTS MODIFIED X,Y<br>COORDINATES(ON FILE 7) USING A MIN LENGTH BETWEEN OEFECTS LIMITATION<br>WHICH IS CARO I
             D. MARKSTROM 10/72 RMFRES BJE MODF. 07/72
      -INPUT CONTROL CARD (315)<br>LBTD=MIN. LENGTH BETWEEN DEFECTS CONTROL VARIABLE (IN UNITS)<br>NBSTR=NBR OF THE BRD TO START ANALYSIS EXP. 201<br>NBEND=NBR OF THE BRD TO END ANALYSIS EXP. 299
      -BOARD IDENTIFICATION CARD. ONE/BOARD (5x,12,24x,15,32x,14)<br>
NBRO=BOARD GRADE CODE<br>
NBRO=BOARD NUMBER<br>
NBRO=BOARD NUMBER<br>
NBRO=BOARD NUMBER OF DEFECTS IN BOARD<br>
-BOARD COORDINATE CARD. ONE/BARD (13,1x,13,5x,13,1x,13)<br>
IBXS
        IBYE=BOARD Y-OIR(LNGTH) END COORD. IBYE=576,672, OR 76<br>OEFECT COORDINATE CARD(S). NOEF/BOARD (I3,1X,13,5X,13,13,1X,13<br>IOXS=OEFECT X-DIR(WIDTH) START COORD. IOXS GE IBXS<br>IOYS=OEFECT Y-DIR(LNGTH) START COORD. IOYS GE IBXS<br>IO
               IDYS=0
               I DXE=0
       PROGRAM VARIABLE NAMES<br>
I(1,44)=TABLE OF START AND END DEFECT CODRO. FOR A BRO. I=IBXE<br>
DECT(3)=ACCUMULATOR FOR DEFECT AREA FOR 3 CUTTINGS, 4-B-12 UNITS.<br>
P(I)=POINTER WHICH POSITIONS DEFECT CODRO. IN TABLE T. I=IBXE<br>
KUT(
               LDE=LENGTH DEFECT END COORD. VALUE, USED TO X-OUT DEFECT IN LWB NX=WIDTH DEFECT COORD. VALUE, USED TO X-OUT DEFECT IN LWB
       THE I DIMENSION IS SET BY THE USER AND IS DETERMINED BY THE WIDTH<br>·SIZE OF BOARDS TO BE PROCESSED. THIS HELPS TO REDUCE CORE STORAGE<br>·REQUIREMENTS AND RUN COSTS.
              INTEGER T(14,44),DFCT(3),P(14)<br>DIMENSION KUT(3)
               DIMENSIDN KUT(3)<br>COMMON LWB(14,768),MIND(14),MAXD(14),LDS,LDE,NBRD,NX
C--INITIALIZE ARRAYS. SET THE UPPER LIMIT OF THE I INDEX TO IBXE.<br>KFRST=D
               KOUNT=0<br>KUT(1)=3<br>KUT(2)=7
          KUT(3)=11<br>
DFCT(1)=0<br>
DFCT(2)=0<br>
DO 2 1=1,14<br>
DO 2 J=1,768<br>
LWB(I,J)=0<br>
DO 4 1=1,14<br>
DO 4 J=1,44<br>
4 T(I,J)=0<br>
Apo 6 1=1,14<br>
6 P(I)=2
C--READ INPUT CONTROL CARD<br>
READ(5,100) LBTD,NBSTR,NBEND<br>
1DD FORMAT(315)<br>
WRITE(6,101) LBTD,NBSTR,NBEND<br>
101 FORMAT(1H1,5X,*MIN. LENGTH BETWEEN DEFECTS CONTROL FOR THIS RUN IS<br>
1 *I4,2X,I4,* - *,I4,/I<br>
C
        10 DO 8 1=1,14
MIND ( I
MINO(1)=90D<br>
C--READ BOARD ID CARD<br>
L2 READ(5,102) NGRD,NBRD,NDEF<br>
12 READ(5,102) NGRD,NBRD,NDEF<br>
1D2 FORMAT(5x,12,24x,15,32x,14)<br>
IF(EDF(5)190,15<br>
IF(NBRD.CT.NBSTR) GO TO 87<br>
IF(NBRD.CT.NBSTR) GO TO 9D<br>
IF(NBRD.CT.NBEND)
```
 $C$  --SET BRD Y-DIR START COORD. = 1 IBYS<br>IBYS=1 TBYS=1<br>C--READ BOARD DEFECT COORD. CARD(S) 20 READ(5,106) IDXS, IDYS, IDXE, IDYE<br>
IF(IDXS.EQ.999) GO TO 23<br>
FE(KFRST.NE.0) GO TO 22<br>
WRITE(6,107) IDXS, IDYS, IDXE, IOYE<br>
22 LDS=IDYS + 1<br>
LDE=IDYE<br>
IF(IDXE.LE.IBXE) GO TO 25 IOXE=IBXE<br>25 KK=IDXE – 1<br>IF(IOXS.EQ.O.ANO.KK.EQ.O) GO TO 32 <sup>C</sup> —STORE DEFECT COORD. IN ARRAY <sup>T</sup> AND SIMULATE DEFECT IN ARRAY LWB DO 30 I=1DXS,KK N=I + 1 K=P(N) T(N,K+1)=IDYS T(N,K+2)=IDYE P(N)=P(N) + 2<br>NX=N CALL XOUT 30 CONTINUE GO TO 20 C 32 K=P(1)  $T(1, K+1) = 10YS$ <br> $T(1, K+2) = 1DYE$ P(1)=P(1) + 2<br>NX=1 CALL XOUT GO TO 20 C<br>C--DETERMINE IF MIN LENGTH BETWEEN OEFECTS EXISTS. IF NO, BLOCK OUT C--DETERMINE IF MIN LENGIM BETWEEN DEFECTS EXISTS. IF !<br>C--(X-OUT) CLEAR AREA BETWEEN DEFECTS IN ARRAY LWB.<br>35 CONTINUE KEND=IBXE<br>DO 50 N=1,KEND<br>K=P(N)<br>P(N)=P(N) + 1<br>T(N,k\*2)=IBYE<br>T(N,k\*2)=IBYE<br>KK=P(N) OO 45 M=3,KK,2<br>IF(T(N,M) - T(N,M-1).EQ.O) GO TO 45<br>IF(T(N,M) - T(N,M-1).LT.LBTD) GO TO 40<br>IF(T(N,M).EQ.IBYE) GO TO 45 GO TO 45<br>40 LOS=T(N,M-1) + 1<br>LOE=T(N,M+1) NX=N CALL XOUT 45 CONTINUE P(N)=2 50 CONTINUE C<br>C--SET INDEXS FOR BOARD SCAN TO FIND DEFECT AREAS<br>DO 85 N=1,KEND  $KK=D$ <br> $I S=N$ IS=N<br>DO 8D K**=3,5**<br>I=K – KK<br>KK=KK + 2 IE=N KUTII LIMIT=IBXE - KUT(I)<br>IF(N.GT.LIMIT) GO TO 80 -FIND MIN-MAX DEFECT COORD. FOR BOARD SCAN. IF MAXD(M)=0, NO DEFECTS -FOR RANGE OF SCAN. DO 54 M=IS,IE<br>IF(MAXD(M).EQ.O) GO TO 54 GO TO 56 54 CONTINUE GO TO 80 56 <sup>I</sup>BYS=MI ND (IS) IBYE=MAXD( IS) DO 6D M=IS,IE<br>IF(MIND(M).LT.IBYS) IBYS=MIND(M) IF(MAXD(M).GT.IBYE) IBYE≖MAXD(M)<br>60 CONTINUE -MAKE X,Y SCAN DF BDARD ARRAY LWB TD FIND DEFECT AREA. IF DEFECT FOUND<br>-ACCUMULATE DEFECT AREA IN DFCT(I).<br>- NCLRY=D DO 75 J=IBYS,IBYE<br>DO 65 M=IS,IE<br>IF(LWB(M,J).EQ.NBRD) GO TO 68 65 CONTINUE NCLRY=NCLRY + <sup>1</sup> GO TO 75<br>C--TEST FOR MIN DISTANCE BETWEEN DEFECTS IN LENGTH(Y) OIRECTION<br>68 IF(NCLRY.EQ.D) GO TO 70<br>IF(NCLRY.GE.LBTD) NCLRY=0<br>IF(NCLRY.GE.LBTD) GD TO 7D<br>MULT=KUT(I) + 1<br>IADD=NCLRY \* MULT<br>DFCT(I)=DFCT(I) + IADD<br>NCLRY=0  $\mathsf{C}$ 7D DFCT(I)=DFCT(I) + KUT(I) + 1<br>75 CONTINUE

 $\mathsf{C}$ 

80 CONTINUE  $P(1)=2$ 

```
C--LIST DEFECT AREAS FOR FIRST BOARD ANO WRITE FILE 7 FOR ALL BOARDS<br>C--FOR RECVRY INPUT.  BRANCH AND DO NEXT BOARD.
  C IF(KFRST.NE.O) GD TO 82<br>WRITE(6,108) N,DFCT(1),DFCT(2),DFCT(3)<br>108 FORMAT(1H ,I4,3(2X,I5))<br>82 WRITE(7) DFCT(1),DFCT(2),OFCT(3)<br>DFCT(1)=0<br>DFCT(3)=0<br>OFCT(3)=0
         85 CONTINUE KOUNT=KOUNT + 1 KFRST=1
GO TO 10
C 87 KRECS=NDEF + 2<br>DO 88 NSKP=1,KRECS<br>READ(5,106) IDUM1,IDUM2,IDUM3,IDUM4<br>BB CONTINUE
             GO TO 12
 C<br>90 WRITE(6,110) KOUNT<br>110 FORMAT(1H0,5X,*END-OF-RUN. TOTAL BOARDS PROCESSED =*I4)<br>END 7<br>END<br>END
             SUBROUTINE XOUT
 C RDUTINE GD SUB 490 FROM PROG CONST (BASIC)<br>C THIS ROUTINE SIMULATES THE BRO DEFECT AREAS BY STORING THE BRO NUMBER<br>C (NBRO) IN ALL X,Y LDCATIDNS OF A DEFECT. IT IS X-ING DUT, OR BLOCKING<br>C DUT THE AREA OF DEFECT AS SPECI
        COMMON LWB(14,768),MIND(14),MAXD(14),LDS,LDE,NBRD,NX<br>OD 10 I=LDS,LDE<br>LWB(NX,I)=NBRD<br>IO CONTINUE
C IF(LDE.GT.MAXD(NX)) MAXD(NX)=LDE<br>IF(LOS.LT.MINO(NX)) MIND(NX)=LDS<br>RETURN
             END
```
in the large

 $\epsilon$ 

 $\overline{a}$ 

 $\cdot t$ 

 $\bar{\Delta}$ 

 $\sqrt{2}$ 

#### Program RECVRY

```
PROGRAM RECVRY<br>1(Input,Output,Tape5=Input,Tape6=OUTput,Tape7)
 \overset{\mathsf{C}}{\mathsf{C}}CONVERSION OF PROG NAME GOODI (BASIC) TO FORTRAN. THIS PROGRAM INPUTS<br>THE MODIFIED X,Y BOARD COORDINATES (DEFECT AREA) FROM FILE TAPE7<br>GENERATEO IN PROG CONST AND OUTPUTS THE BEST CUT TO MAXIMIZE RECOVER-<br>ABLE AREA FOR INO
 \frac{\mathsf{c}}{\mathsf{c}}\tilde{c}-INPUT CONTROL CARO TYPE 1 (4A10)<br>TITLE(I)=IDENTIFICATION CARD FOR RUN
 \frac{c}{c}-INPUT CONTROL CARD TYPE 2 (415)<br>LBTD=MIN. LENGTH BETWEEN OEFECTS, SAME AS IN PROG CONST.<br>LPRM=LOWER LIMIT OF COMBINED CUTTINGS TO BE CONSIDERED FROM THE<br>PERMU-COMBO SETS IN ARRAY KPCT. CUTTINGS GT LPRM ARE USED<br>TO EVALUAT
 c
 \mathsf{C}-PROGRAM VARIABLE NAMES. =NBR OF CUTTING SIZES TO CONSIDER MAX OF 5<br>)=CUT SIZES IN QTR UNITS FOR NSIZE CUTS EXP<br>BRO GRADE CODE<br>BRO NUMBER<br>NBR OF OEFECTS IN BRD
              NSIZE=NB<del>I</del><br>KUT(I)=Cl<br>NGRD=BRO<br>NBRO=BRO<br>NDEF=NBR
                                                                                                                 5<br>EXP. 4,8,12,D,D
 C
 c.
 c<br>C
\frac{\dot{c}}{c}IBXS=BRO<br>IBXE=BRO<br>IBXE=BRO<br>IBXE=BRO<br>INCMB=COMB<br>KKS1=COMB<br>KKS4=COMB<br>KKS4=COMB<br>KKS6=COMB
                        BRO X-DIR(WIOTH) START COORO. IBXS=0<br>BRO Y-OIR(LNGTH) START COORO. IBYS=0<br>BRO X-OIR(LNGTH) ENO COORO. IBXE=14,3D,0R 46<br>BRO Y-OIR(LNGTH) ENO COORO. IBYE=576,672,0R 768<br>COMBINATION(COMBO) NUMBER<br>COMBO CUT SIZE 2 COOE 1=4, 2=
                         BRD X-DIR(WIDTH) START COORD. IB<br>BRD Y-OIR(LNGTH) START COORD. IB<br>BRD X-OIR(LNGTH) ENO - COORD. IB<br>BRO Y-OIR(LNGTH) ENO - COORD. IB
 ċ
 c
 C
 č
\mathbf{r}Ċ
\frac{c}{c}NTCUT
TOTAL UNITS CUT FOR COMBO NCMBI SAWKERFS NOT INCLUDED) CLEAR ( I, J ) =WORK ARRAY TO DETERMINE CLEAR AREA OF BOARD
RGRSZt I , J)=ARRAY TO ACCUMULATE RECOVERY PER BOARD GRADE AND SIZE C
\mathfrak{c}SCMBN(I)=ARRAY OF SELECTEO COMBO NBRS<br>IGRO(I)=TOTAL AREA RECOVEREO BY GRAOE
 Ċ
              JGRD ( I
) =TOT AL AREA OF BOARDS BY GRADE
             INTEGER CLEAR(6,50),RGRSZ(5,6),SCMBN( 130 ) ,T I TLE ( 4 ) , P 1 , P2 , P3 , P4 , P5
            1P6,CN<br>OIMENSION KUT(9),IGRO(9),JGRO(9),KSZE(6)
             OIMENSION KPCT(56)
     -DATA LIST STATEMENTS. KPCT IS DEPENDENT ON SIZE OF BROS EVALUATED. -INCLUDE ONE MORE COMBO SET THEN OESIREO TO TERMINATE SEARCH WITH<br>-NCMB (KPCT(IDX)) SET = 999. KPCT IS FOR IBXE=14 BOARO WIOTH.
             DATA KSZE/3,4,8, 12,0,0/
          DATA KPCT/1, 1,6, 6, 6, 6, 6, 4, 2, 2, 6, 6, 6, 6, 6, 8, 4, 1,1, 6, 6, 6, 6, 8, 3, 3, 6, 6, 16,6,6,12,5,2,1,6,6,6,6,12,7,1,2,6,6,6,6, 12,999,1,1, 1,1,1,1,99/
-ZERO OUT ARRAYS ANO READ CONTROL CARDS 1 AND 2 KA=0<br>KSAR=0
             KSAB=0
            KSLT=1<br>REWIND 7
         DO 2 1=1,6
DO 2 J=l,50
2 CLEAR! I , J)=0
DO 4 1=1,5 DO 4 J=l,6
         4 RGRSZ(I,J)=0
DO 6 1=1,130
6 SCMBN(I)=0
             DO 10 1=1,9
KUT(I)=0
       IGRD ( I i=0
10 JGRD(I)=0
     READ(5,100) TITLE<br>10D FORMAT(4A1D)<br>READ(5,102) LBTO,LPRM,NBSTR,NBENO<br>102 FORMAT(415)
     WRITE (6, 104) TITLE,L8TD,LPRM,NBSTR,NBEND
104 FORMAT (1H1,9X,4A10,4I5,//)
             NSIZE=KSZE(1)
       DO 15 1=1,5
15 KUT( I )=KSZE( 1+1) C--READ INPUT GENERATED BY PROG CONST. IO, BRO COORD., OEFECT AREAS<br>2D IOX=1
       2D IOX=1<br>REAO(7) NGRO,NBRO,NOEF
       IF(EOF(7)) 90,25<br>25 READ(7) IBXS,IBYS,IBXE,IBYE<br>IF(NBRO.LT.NBSTR) GO TO 27<br>IF(NBRO.GT.NBENO) GO TO 90
       GO TO 28
27 KSLT=0
\mathsf{C}28 M1=IBXE
             OO 3D J=1,M1<br>REAO(7) CLEAR(1,J),CLEAR(2,J),CLEAR(3,J)
```
30 CONTINUE IF(KSLT.EQ.O) GO TO 80 -USING DEFECT AREAS FROM PROG CONST, COMPUTE CLEAR AREAS OF BOARD OO 40 I=1,NSIZE<br>MULT=KUT(I)\*IBYE<br>M1=((IBXE-KUT(I))+1) OO 35 J=1,M1<br>CLEAR(I,J)=MULT - CLEAR(I,J) 35 CONTINUE 40 CONTINUE GO TO 50 OO 45 J=1,IBXE<br>WRITE(6,112) J,CLEAR(1,J),CLEAR(2,J),CLEAR(3,J)<br>112 FORMAT(1H ,418)<br>45 CONTINUE -SELECT <sup>A</sup> CUTTING COMBINATION FROM ARRAY KPCT 50 CONTINUE 52 NCMB=KPCT(IDX) KKS1=KPCT ( IDX+1 KKS2=KPCT( IDX+2) KKS3=KPCT< IDX+3) KKS4=KPCT( IDX+4) KKS5=KPCT( IDX+5) KKS6=KPCT(IDX+6) NTCUT=KPCT(IDX+7)<br>IF(NTCUT.EQ.99) GO TO 75 IOX=IOX+8<br>IF(NTCUT.LE.LPRM) GO TO 52<br>KX=IBXE - NTCUT C--KX IS NBR OF SAW KERF CUTS WITHIN THE BOARD OIMENSIONS IBXS-IBXE<br>C--EVALUATE SELECTED CUTTING COMBINATION FOR MAX CLEAR AREA, STORE IN KA<br>00 70 N=1,KX<br>I1=(KUT(KKS1) + N + 1) I1=(KUT(KKS1) + N + 1)<br>J1=I1 + (KX-N)<br>KS=CLEAR(KKS1,N)<br>DO 68 N1=I1,J1<br>KS1=CLEAR(KKS2,N1) + KS<br>I2=(KUT(KKS2) + N1 + 1)<br>J2=I2 + (KX-((Jl-II)+N))<br>OO 66 N2=I2,J2 KS2=CLEAR(KKS3,N2) + KS1<br>
I3=(KUT(KKS3) + N2 + 1)<br>
J3=I3 + (KX-((J2-I2)+(J1-I1)+N))<br>
OD 64 N3=I3,J3<br>
KS3=CLEAR(KKS4,N3) + KS2<br>
I4=I4 + (KX-((J3-I3)+(J2-I2)+(J1-I1)+N))<br>
OD 62 N4=I4,J4<br>
S4=I4 + (KX-((J3-I3)+(J2-I2)+(J1-I1)+ 60 CONTINUE 62 CONTINUE 64 CONTINUE 66 CONTINUE 68 CONTINUE 70 CONTINUE GO TO 52 C-OUTPUT INDIVIOUAL BOARD RESULTS, PCNT RECOVERY BY BRO<br>
75 IF(KA.EQ.O) GO TO BD<br>
WRITE(6,116) NBRD<br>
116 FORMAT(IH, 9X,\*80ARO NBR = \*I4)<br>
WRITE(6,118) CN<br>
118 FORMAT(IH, 9X,\*COMBO NBR = \*I4)<br>
WRITE(6,120) P1,P2,P3,P4,P5,P6 WRITE(6,126) PR<br>126 FORMAT(1H ,9X,\*PRCNT RECOVERY =\*F8.4,/) P1=P1 +<br>P2=P2 + P3=P3 + :<br>P4=P4 + :  $P5 = P5 +$  $P6 = P6 + 1$ C--ACCUMULATE RESULTS BY GRAOE AND CUTTING SIZES<br>
SCMBNICN) = SCMBNICN) + 1<br>
KSAB-KSAB + KB<br>
KSAR-KSAR + KA<br>
IGROINGROI=IGROINGROI + KB<br>
JGROINGROI=JGROINGROI + KB<br>
JGROINGROI=JGROINGROI + KB<br>
RGRSZINGRO<sub>P</sub>LI|=RGRSZINGRO<sub>P</sub> CLEAR(L1,P1)<br>CLEAR(L2,P2)<br>CLEAR(L3,P3)<br>CLEAR(L4,P4)<br>CLEAR(L5,P5)

RGRSZ(NGRD,L6)=RGRSZ(NGRD,L6) CLEAR(L6,P6)

```
80 KA = 0<br>KSLT = 1KSLT»1
DO 82 1=1,6 00 82 J=l,50
82 CLEAR I If J ) =0 GO TO 20
  \mathbf c85 CN=NCHB
                   KA=KS5
                    Pl=N - 1<br>P2=N1 - 1<br>P3=N2 - 1<br>P4=N3 - 1
                    P5=N4 - 1<br>P6=N5 - 1
                   P6 = N5 - 1<br>L1=KKS1
                   L<sub>2</sub>=KKS<sub>2</sub>
                  L3=KKS3 L4=KKS4
L5=KKS5
                    L6=KKS6
GO TO 58
 C<br>C--OUTPUT ALL BOARO RESULTS, PCNT RECOVERY BY GRAOE, BY SIZE WITHIN GRO
        90 WRITE(6,200) KSAR<br>200 FORMAT(IHO,9X,*TOTAL AREA RECOVEREO = *IB)<br>WRITE(6,202) KSAB<br>202 FDRMAT(IH ,9X,*TOTAL AREA OF BOARDS = *IB)<br>AR=FLOAT(KSAR)<br>AB=FLOAT(KSAB)<br>PR=(AR/AB) * 100.<br>WRITE(6,204) PR<br>204 FORMAT(IH ,9X,*PRCNT 
C<sup>204</sup>
        WRITEI6,206) IGRO(3)<br>206 FORMAT(1H0,9X,*TOTAL AREA RECOVEREO-3C = *IB)<br>WRITEI6,208) JGRO(3)<br>20B FORMAT(1H ,9X,*TOTAL AREA OF BOAROS-3C = *IB)<br>AR=FLOAT(JGRO(3))<br>AB=FLOAT(JGRO(3))
        IF(AR.EQ.O.O) PR=0.0<br>IF(AR.EQ.O.O) GO TO 92<br>PR=(AB/AR) * 100.<br>92 WRITE(6,210) PR<br>210 FORMAT(1H ,9X,*PCNT RECOVERY BOAROS-3C = *FB.4,/)
  C<br>
WRITE(6,212) IGRD(4)<br>
212 FORMAT(1HO,9X,*TOTAL AREA RECOVEREO-4C = *IB)<br>
WRITE(6,214) JGRO(4)<br>
214 FORMAT(1H ,9X,*TOTAL AREA OF BOAROS-4C = *IB)<br>
AR=FLOAT(IGRO(4))<br>
IF(AR.EQ.O.O) PR=0.0<br>
IF(AR.EQ.O.O) OO TO 94<br>
PR=(AB/
                  WRITE(6,218)
        21B FORMAT(1HO,9X,*PRCNT RECOVERY PER CUTTING SIZE  BOAROS-3C*)<br>IF(JGRO(3).EQ.O) GO TO 96
                   AR=FLOAT(JGRD(3))<br>AB≈FLOAT(RGRSZ(3,1))
                  PR1=(AB/AR) * 100.<br>AB=FLOAT(RGRSZ(3,2))<br>PR2=(AB/AR) * 100.<br>AB=FLDAT(RGRSZ(3,3))<br>PR3=(AB/AR) * 100.<br>AB=FLOAT(RGRSZ(3,4))<br>PR4=(AB/AR) * 100.<br>GO TO 9B
          96 PR1=0.0 PR2=0.0
       PR3=0.0<br>PR4=0.0<br>9B WRITE(6,220) PR1,PR2,PR3,PR4<br>220 FORMAT(1H ,7X,4(2X,F9.5))
\mathbf{c}WRITE(6,222)<br>222 FORMAT(1H0,9X,*PRCNT RECOVERY PER CUTTING SIZE BOARDS-4C*)<br>IF(JGRO(4).EQ.0) GO TO 140<br>AR=FLOAT(JGRO(4))<br>AB=FLOAT(RGRSZ(4,1))<br>PR1=(AB/AR) * 100.<br>AB=FLOAT(RGRSZ(4,2))<br>PR2=(AB/AR) * 100.<br>AB=FLOAT(RGRSZ(4,2))<br>
                 PR3=(AB/AR) * 100.<br>AB=FL0AT(RGRSZ(4,4))
        PR4=(AB/AR) * 100.<br>
GO TO 142<br>
140 PR1=0.0<br>
PR2=0.0<br>
PR3=0.0
        PR4=0.0
142 WRITEI6.220) PR1 , PR2 , PR3 , PR4 \mathbf{c}WRITE(6,224)<br>224 FORMAT(1HO,9X,*COMBO NBR   NBR TIMES USEO *)<br>DO 144 KC=1,130<br>IF(SCMBN(KC).EQ.O) GO TO 144<br>WRITE(6,226) KC,SCMBN(KC)
```
 $\mathbf{c}$ 

```
226 FORMAT(1H ,9X,I5,10X,I5)<br>144 CONTINUE
C<br>C--ENO DF RUN. REWIND TAPE7, PRINT MESSAGE, CALL EXIT
C<br>HRITE(6,228) NBSTR,NBEND<br>228 FORMAT(1H0,9X,*END DF RUN. BOAROS*I5,* - *I5,* PROCESSEO*)<br>REWINO 7
       CALL EXIT
       END
```
#### Program DEFEDIT Program CTDFCT

PROGRAM DEFEDIT ( INPUT, OUTPUT, TAPE5= INPUT, TAPE6=OUTPUT)

```
\frac{c}{c}PROG TO EDIT DATA CARDS FOR CUTUP-REPAIR-RECOVERY STUDY D.MARKSTROM
\mathsf{C}DIMENSION DLW(30), DLL(30), DUW(30), DUL(30), IDH(B)
\mathsf{C}READ(5,200) IDH 200 FORMAT(8A10)
           WRITE(6,1) IDH<br>1 FORMAT(1H1,5X,8A10,/)
     1 FORMAT(1H1,5X,8A10,/)<br>
-READ AND CHECK HEADER CARD.<br>
3 READ(5,10) CLASS, NUMBD,NDEF<br>
10 FORMAT(5X,R3,22X,16,32X,14)<br>
1F(EOF(5)) 100,9<br>
9 TF(CLASS, EQ. 3R 3C..OR. CLASS .EQ. 3R 4C) 60TO 11<br>
60 TO 14<br>
11 IF(NDEF .LT. 1) 60
 c-
         21 IF(PUW .NE. 30.1GO TO 22<br>22 IF(PUW .EQ. 46.1GO TO 25<br>22 IF(PUW .EQ. 46.1GO TO 25<br>25 IF(PUL .NE. 576.1GO TO 40<br>60 TO 35
       40 IF(PUL .NE. 672.)GO TO 41<br>
GO TO 35<br>
46 HF(PUL .EQ. 76B.)GO TO 35<br>
46 HRITE(6,47) NUMBD,CLASS,PLW,PLL,PUW,PUL<br>
47 FORMAT(1HO,1OX,*BOARD NBR.*14,* CLASS *R3,* HAS AN ERROR IN THE BO<br>
1ARD COORD. CARD*,2(2X,F5.0,2X,F5.0))
 36 CONTINUE<br>
C--CHÉCK LWR COORD. LT UPR COORD. AND FOR DEFECTS OUTSIDE BRD COORD..<br>
DO 60 I=1,NDEF<br>
IF(DLW(I)) 56,52,52<br>
52 IF(DLW(I).67.PUW) 60 TO 56<br>
IF(DUW(I).67.PUW) 60 TO 56<br>
IF(DUL(I).67.PUL) 60 TO 56<br>
IF(DUL(I).67.P
         IF(DLL(I).GT.PUL) GO TO 56<br>
IF(DUL(I).GT.PUL) GO TO 56<br>
IF(DLL(I).GE.DUN(I)) GO TO 56<br>
IF(DLL(I).GE.DUL(I)) GO TO 56<br>
GO TO 60<br>
56 WRITE(6,57) I.NUMBD,DLW(I),DLL(I),DUW(I),DUL(I)<br>
57 FORMAT(IHO,1OX,*DEFECT CARD*I3,* BUARD 
     --CHECK FOR OVERLAP OF DEFECTS<br>
IF(NDEF-1) 3,3,62<br>
62 J1=NDEF-1) 3,3,62<br>
00 74 J=1,11<br>
02 J + 1<br>
00 74 K=J2,NDEF<br>
F(DUL(J)-DUL(K)) 74,64,64<br>
4 IF(DUL(J)-DUL(K)) 66,66,74<br>
66 IF(DUW(J)-DLW(K)) 74,68,68<br>
68 IF(DUW(J)-DUW(K)
        12(2x,F5.0,2x,F5.0))<br>74 CONTINUE
               GO TO 3
\mathsf{C}100 CONTINUE
                CALL EXIT
                END
```
PROGRAM CTDFCT<br>1(INPUT,OUTPUT,TAPE5=INPUT,TAPE6=OUTPUT,TAPE1)

 $\mathsf{C}$ PROG TO WRITE BOARD DEFECT DATA CARDS ON TAPE(FILE 1) FOR INPUT TO PROG<br>CONST, A DUMMY RECORD,CONTAINING 999,0,0,0,1S WRITTEN AS AN END-OF-BOARD<br>INDICATOR. INPUT IS A SET OF DEFECT CARDS GROUPED BY BRD-WIDTH CLASS<br>SUCH AS  $\rm _c^c$  $\frac{c}{c}$  $\mathsf{C}$ 

- DIMENSION LSTID18)
- REWIND <sup>1</sup> KDUMY=0 KTR EC=0

C

- KEND=0 LAST= $0$
- NGRD=0 NBRD=0
- $NDEF = 0$
- <sup>I</sup> XS = 0 <sup>I</sup> YS = 0
- $IXF = 0$
- 
- $IYE = 0$ C--READ LIST ID CARD TO IDENTIFY OUTPUT (BA10)
	- READ(5,100) LSTID 100 FORMAT(BAIO)
	- WRITE(6,102) LSTID
	- 102 FORMAT(1H1,5X,8A10)
- $\check{\mathsf{c}}$ READ BRD DEFECT CARDS AND OUTPUT TO TAPE1. LIST FOR MASTER RECORD.  $\mathbf c$ 
	- 10 READI5.104) NGRD, NBRD, NDEF
	-
	- 104 F0RMAT(5X,I2,24X,I5,32X, 14) IF(E0F(5)1 900,15
	-
	- 15 LAST=NBRD<br>WRITE(1,106) NGRD,NBRD,NDEF,KDUMY
	-
	- WRITE(1,106) NGRD, NBRD, NDEF, KDUMY<br>106 FORMAT(414)<br>WRITE(6,108) NGRD, NBRD, NDEF, KDUMY<br>10B EURMAT(1H0,10X,415)<br>KEND=NDEF + 1<br>10 20 I=1, KEND<br>HEAD(5,110) IXS,1YS,1XE,1YE<br>110 FORMAT(13,1X,13,5X,13,13,1X,13)<br>WRITE(1,106) I
	-
	-
	-
	-
	- $IXS = 999$ <br> $IYS = 0$
	- $IXE = 0$
	- $IYE = 0$
	-
	- WRITE(1,106) IXS,IYS,IXE,IYE<br>WRITE(6,112) IXS,IYS,IXE,IYE  $IX S = 0$
	- KTREC=KTREC + KEND + <sup>2</sup>
	- GO TO 10
- C END OF CARD INPUT. TERMINATE RUN.
- 900 ENDFILE <sup>1</sup>
- -
- REWIND 1<br>WRITE(6,114) LAST,KTREC<br>114 FORMAT(1H0,5X,\*END-OF-RUN. NBR OF LAST BOARD ON FILE = \*I4,\* TOTAL<br>1 RECS WRITTEN ON FILE =\*I5) CALL EXIT
	- END

 $\mathcal{L}^{\mathcal{L}}$ 

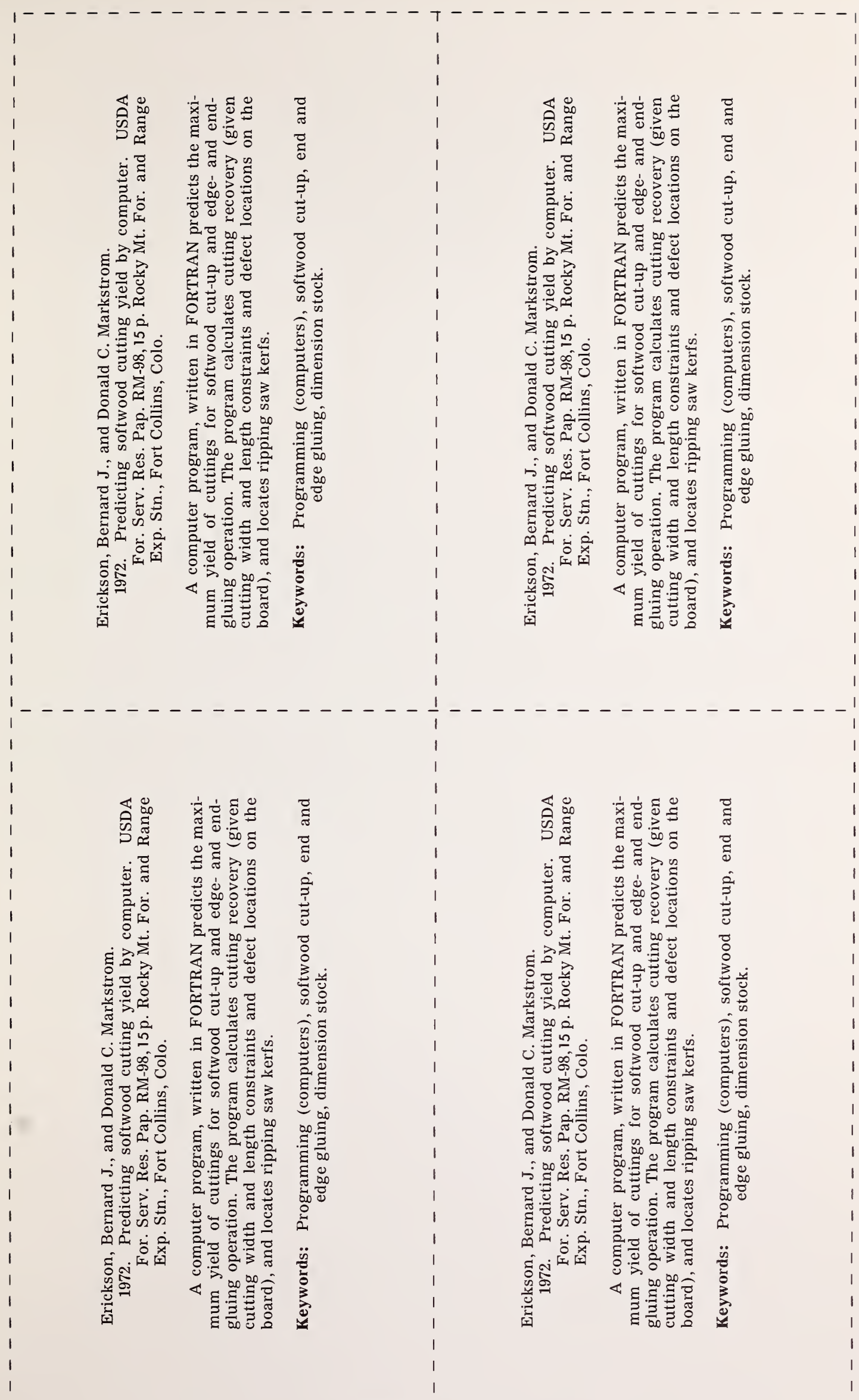

 $\frac{1}{2}$ 

----------------

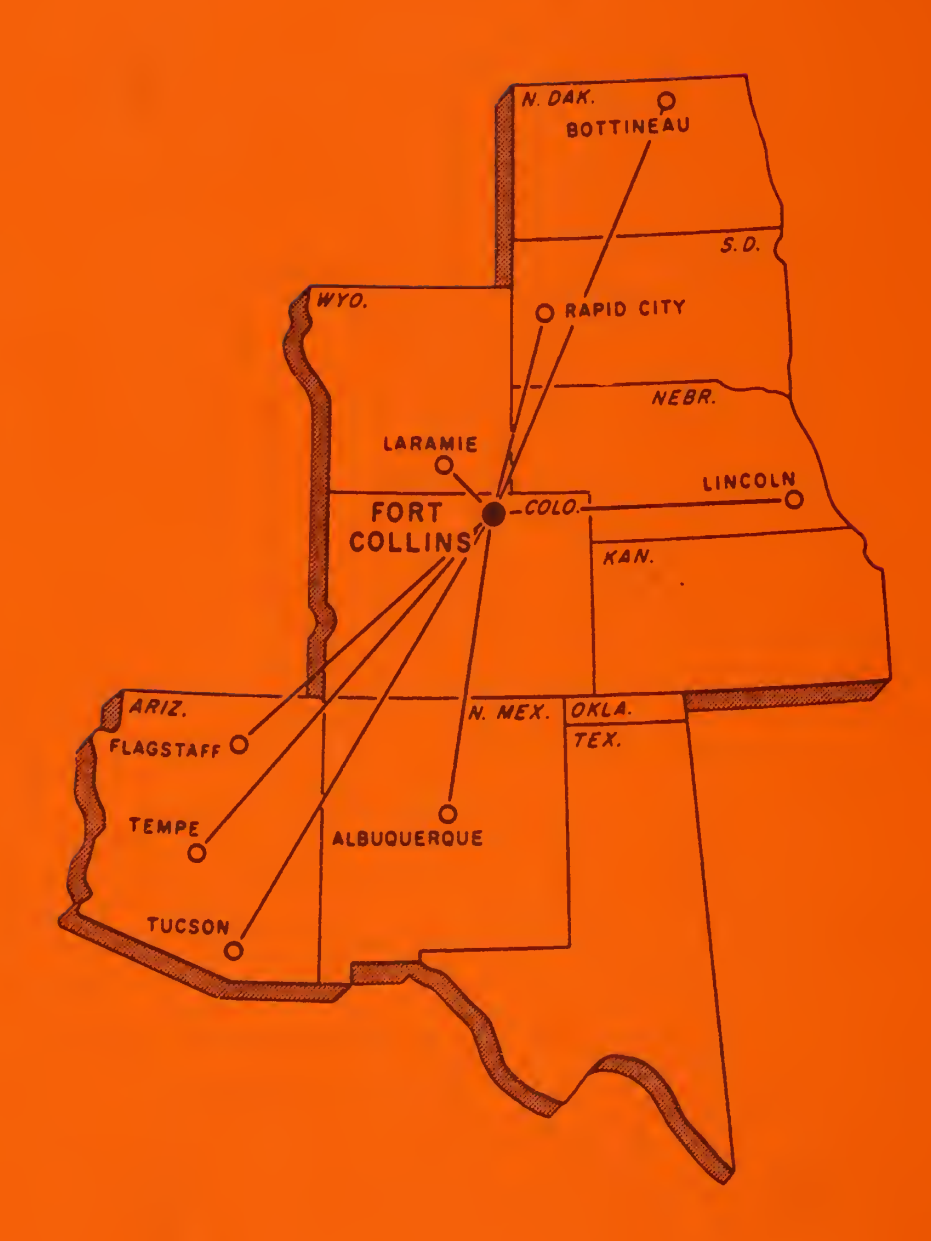